# Package 'hwwntest'

August 3, 2018

<span id="page-0-0"></span>Type Package Title Tests of White Noise using Wavelets Version 1.3.1 Date 2018-08-03 Description Provides methods to test whether time series is consistent with white noise. Depends  $R(>= 3.0)$ Imports parallel, polynom, wavethresh License GPL-2 NeedsCompilation no Author Delyan Savchev [aut], Guy Nason [aut, cre] Maintainer Guy Nason <g.p.nason@bristol.ac.uk> Repository CRAN

# R topics documented:

Date/Publication 2018-08-03 11:10:07 UTC

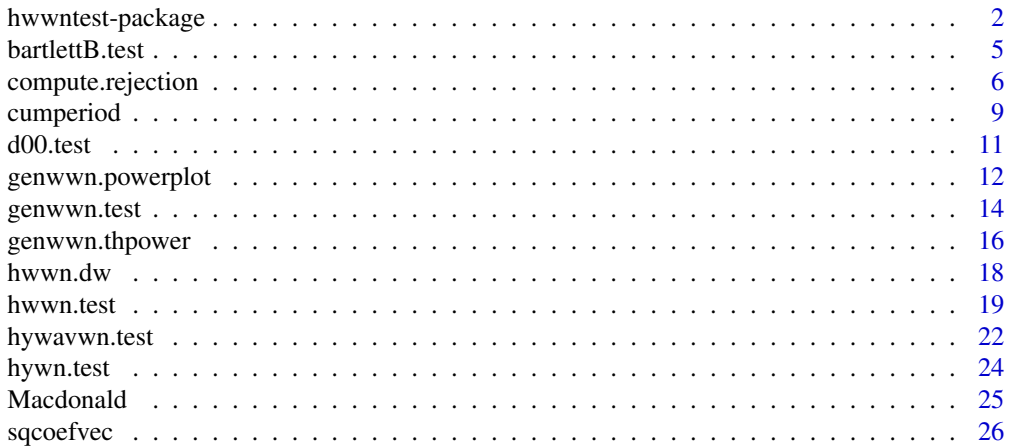

<span id="page-1-0"></span>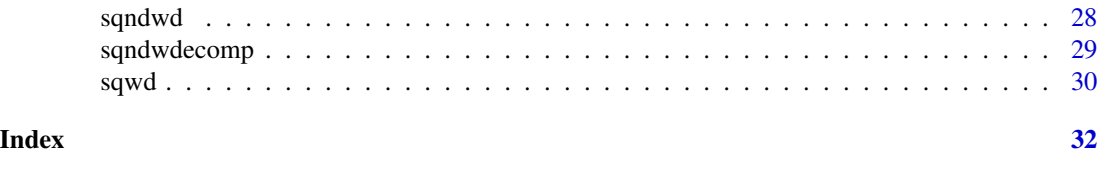

hwwntest-package *Tests of White Noise using Wavelets*

# Description

Provides methods to test whether time series is consistent with white noise.

# Details

The DESCRIPTION file:

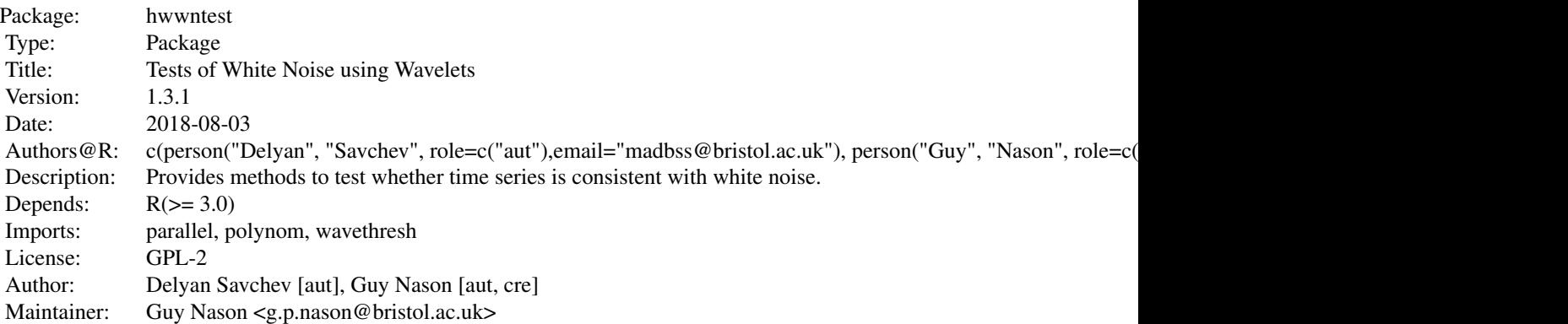

Index of help topics:

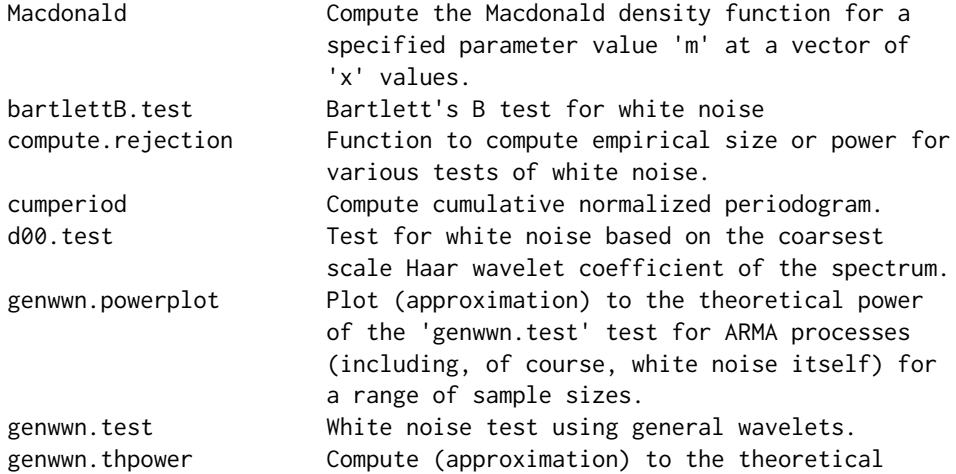

# <span id="page-2-0"></span>hwwntest-package 3

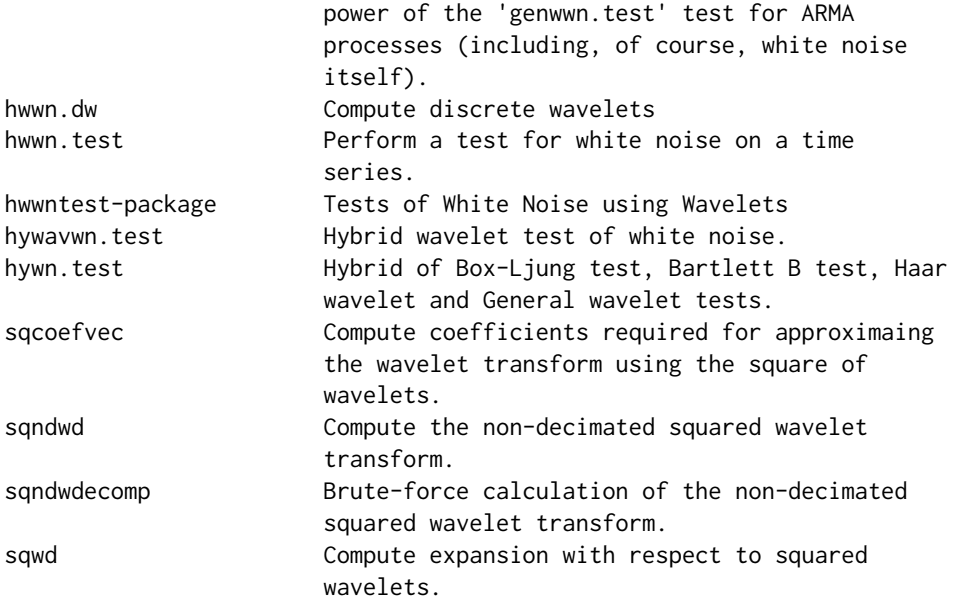

Contains a variety of hypothesis tests for white noise data. The package contains an implementation of Bartlett's B test, [bartlettB.test](#page-4-1), (Kolmogorov-Smirnov test on the cumulative periodogram), a selection of wavelet-based tests [hwwn.test](#page-18-1) a test using Haar wavelets, [d00.test](#page-10-1) a single Haar wavelet coefficient test, [genwwn.test](#page-13-1) a test using smoother Daubechies wavelets, a hybrid test [hywavwn.test](#page-21-1) that uses Haar wavelets at fine scales and general wavelets at coarse scales and a omnibus test [hywn.test](#page-23-1) that combines the results of four tests (hwwn.test, genwwn.test, bartlettB.test and the Box.test) The wavelet tests work by examining the wavelet transform of the regular periodogram and assess whether it has non-zero coefficients. If series is H\_0: white noise, then the underlying spectrum is constant (flat) and all true wavelet coefficients will be zero. Then all periodogram wavelet coefficients will have true zero mean which can be tested using knowledge of, or approximation to, the coefficient distribution.

#### Author(s)

NA

Maintainer: NA

# References

Nason, G.P. and Savchev, D. (2014) White noise testing using wavelets. *Stat*, 3, 351-362. [http:](http://dx.doi.org/10.1002/sta4.69) [//dx.doi.org/10.1002/sta4.69](http://dx.doi.org/10.1002/sta4.69)

#### See Also

[hwwn.test](#page-18-1)

#### Examples

# Invent test data set which IS white noise

```
#
x \leftarrow \text{norm}(128)#
# Do the test
#
x.wntest <- hwwn.test(x)
#
# Print the results
#
#x.wntest
#
# Wavelet Test of White Noise
#
#data:
#p-value = 0.9606
#
# So p-value indicates that there is no evidence for rejection of
# H_0: white noise.
#
# Let's do an example using data that is not white noise. E.g. AR(1)
#
x.ar <- arima.sim(n=128, model=list(ar=0.8))
#
# Do the test
#
x.ar.wntest <- hwwn.test(x.ar)
#
# Print the results
#
print(x.ar.wntest)
#
# Wavelet Test of White Noise
#
#data:
#p-value < 2.2e-16
#
# p-value is very small. Extremely strong evidence
# to reject H_0: white noise
#
#
# Let's use one of the other tests: e.g. the general wavelet one
#
x.ar.genwwntest <- genwwn.test(x.ar)
#
# Print the results
#
print(x.ar.genwwntest)
#
#
# Wavelet Test of White Noise
#
# data:
# p-value = 1.181e-10
```
#### <span id="page-4-0"></span>bartlettB.test 5

# # Again, p-value is very small

<span id="page-4-1"></span>bartlettB.test *Bartlett's B test for white noise*

#### Description

Bartlett's test uses the Kolmogorov-Smirnov test applied to the cumulative normalized periodogram.

#### Usage

 $bartletB.test(x, plot.it = FALSE)$ 

# Arguments

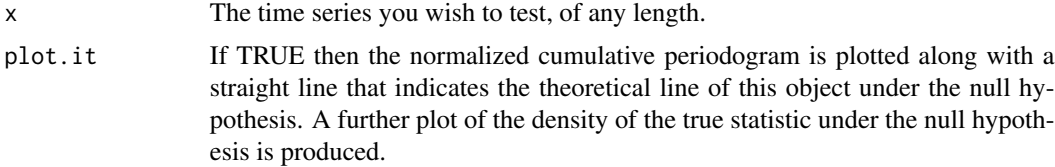

#### Details

This test: (i) computes the periodogram, (ii) derives the normalized cumulative periodogram using the [cumperiod](#page-8-1) function. Under the null hypothesis of white noise the periodogram is a set of iid exponential random variables, asymptotically. So, the cumulative periodogram should look like a straight line at a 45 degree angle. The test statistic is the maximum deviation of the normalized cumulative periodogram and this straight line. The p-value of the test is computed within the function by the b.power function. This is an example of a Kolmogorov-Smirnov statistical test.

# Value

An object of class htest. A list containing the following components:

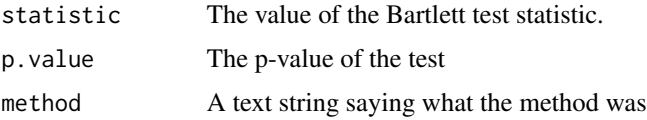

# Note

Code was based on Professor Newton's explanation

#### Author(s)

G. P. Nason

#### References

Bartlett, M.S. (1967) Some Remarks on the Analysis of Time-Series. *J. R. Statist. Soc. B*, 54, 25-38.

<http://www.stat.tamu.edu/~jnewton/stat626/topics/topics/topic13.pdf> Link to Professor H. Joseph Newton's web page on Bartlett's test

Nason, G.P. and Savchev, D. (2014) White noise testing using wavelets. *Stat*, 3, 351-362. [http:](http://dx.doi.org/10.1002/sta4.69) [//dx.doi.org/10.1002/sta4.69](http://dx.doi.org/10.1002/sta4.69)

#### See Also

[compute.rejection](#page-5-1), [cumperiod](#page-8-1)

#### Examples

```
#
# Do white noise test on smallish data set
#
x < - rnorm(30)
bartlettB.test(x)
#
# For my realization the answer was:
#
#
# Bartlett B Test for white noise
#
#data:
#= 0.3747, p-value = 0.999
#
# So, we accept H_0
```
<span id="page-5-1"></span>compute.rejection *Function to compute empirical size or power for various tests of white noise.*

#### Description

Can generate white noise sequences, or ARMA time series and subject multiple realizations of these to various tests for white noise. The function then counts how many have been rejected to give some idea of empirical size (if no ar or ma term is specified) or power (if such terms are specified).

#### Usage

```
compute.rejection(ar = NULL, ma = NULL, npow = 100, nom.size = 0.05,
ndata = 1024, lapplyfn = lapply, Box.lag = 1, rand.gen = rnorm,
hwwn = TRUE, box = TRUE, bartlett = TRUE,
d00test = TRUE, genwwn = TRUE, hywn = TRUE, hywavwn = TRUE,
filter.number = 10, family = "DaubExPhase",
away. from = "standard", \ldots)
```
<span id="page-5-0"></span>

<span id="page-6-0"></span>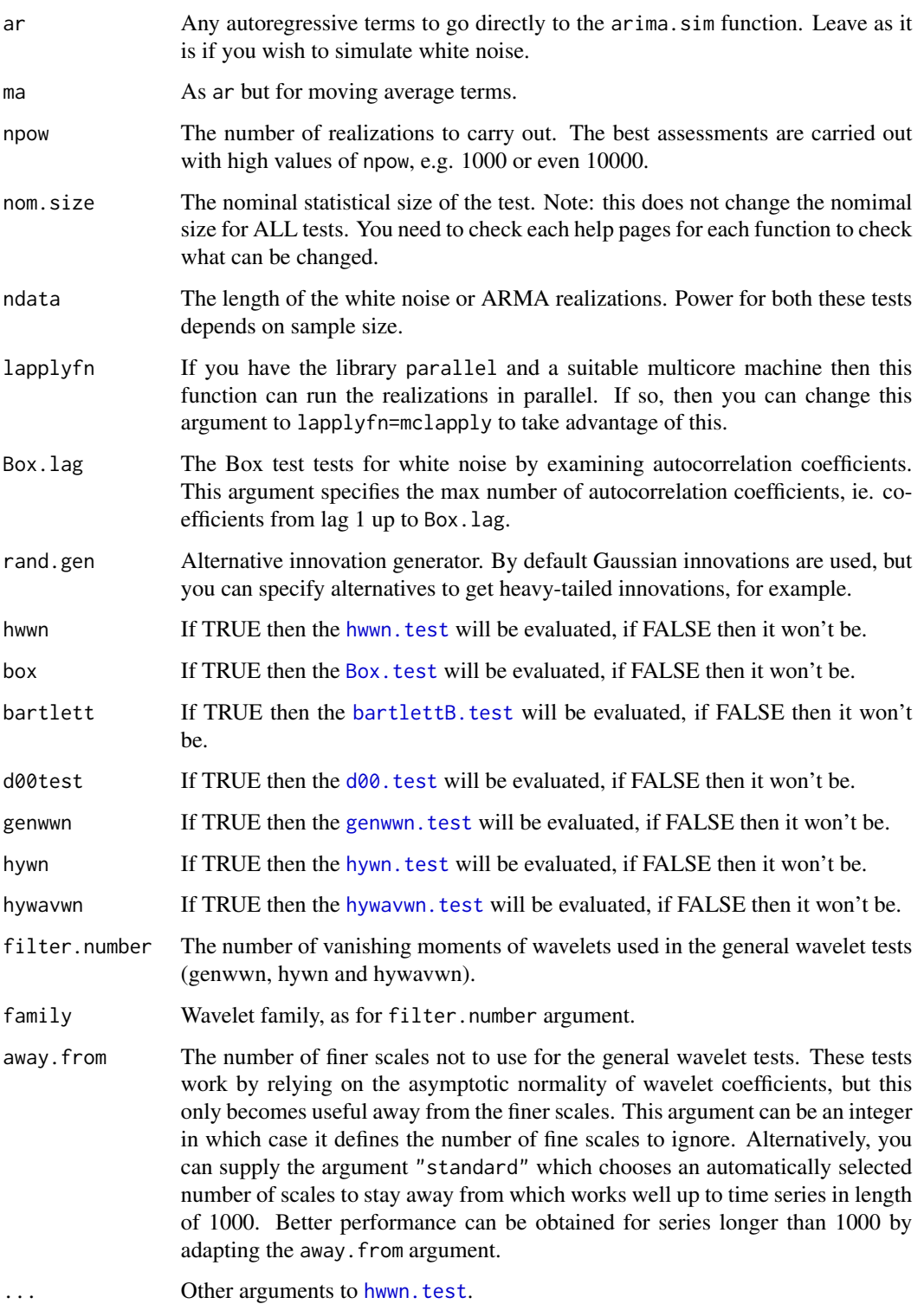

#### <span id="page-7-0"></span>Details

This function repeatedly runs the hypothesis tests on realizations from a stochastic process which can be white noise (if ar and ma are NULL) or an ARMA process specified by ar and ma. It then counts how many times the null was rejected and returns this as proportion of the total number of realizations. In this way, this function can compute the empirical size and power of the tests.

#### Value

A list with eight components. Each component is a number, between zero and one, which corresponds to the empirical size or power of each test. Note, if any component is NULL this means that it was not evaluated and was 'turned off' in the command line by setting its name equal to FALSE.

#### Author(s)

Delyan Savchev and Guy Nason

# References

Nason, G.P. and Savchev, D. (2014) White noise testing using wavelets. *Stat*, 3, 351-362. [http:](http://dx.doi.org/10.1002/sta4.69) [//dx.doi.org/10.1002/sta4.69](http://dx.doi.org/10.1002/sta4.69)

#### See Also

[bartlettB.test](#page-4-1), [d00.test](#page-10-1), [genwwn.test](#page-13-1), [hwwn.test](#page-18-1), [hywn.test](#page-23-1), [hywavwn.test](#page-21-1)

#### Examples

```
#
# Compute empirical size of both tests using 1000 realizations
# with data of length 32
#
answer <- compute.rejection(npow=100, ndata=32)
#
# Print the answer
#
print(answer)
#$hwwntest.rejprop
#[1] 0.03
#
#$box.rejprop
#[1] 0.02
#
#$bartlett.rejprop
#[1] 0.01
#
#$d00.pow
#[1] 0.03
#
#$genwwn.pow
#[1] 0.02
#
```
<span id="page-8-0"></span>cumperiod 9

```
#$hywn.pow
#[1] 0.01
#
#$hywavwn.pow
#[1] 0.03
#
#
# So, all empirical sizes should be close to their nominal value of 0.05
#
# Now let's try and ascertain the empirical power on an AR(1)
#
answer <- compute.rejection(ar=0.8, npow=100, ndata=32)
#
# Print the answer
#
print(answer)
#$hwwntest.rejprop
#[1] 0.79
#
#$box.rejprop
#[1] 0.98
#
#$bartlett.rejprop
#[1] 0.97
#
#$d00.pow
#[1] 0.97
#
#$genwwn.pow
#[1] 0.94
#
#$hywn.pow
#[1] 0.95
#
#$hywavwn.pow
#[1] 0.85
#
# Most powers are pretty good.
```
<span id="page-8-1"></span>cumperiod *Compute cumulative normalized periodogram.*

#### Description

Computes cumulative normalized periodogram.

# Usage

cumperiod(x)

#### <span id="page-9-0"></span>Arguments

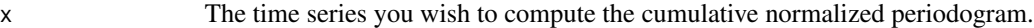

#### Details

Does as the title suggests

#### Value

A list containing the following two components:

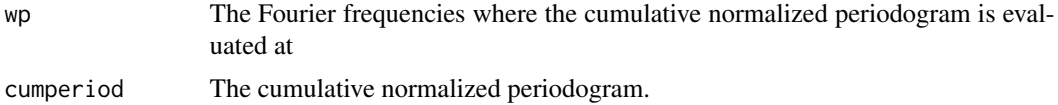

#### Note

Code was based on Professor Newton's explanation

# Author(s)

G. P. Nason

# References

Bartlett, M.S. (1967) Some Remarks on the Analysis of Time-Series. *J. R. Statist. Soc. B*, 54, 25-38.

[Link to Professor H. Joseph Newton's web page on Bartlett's test](http://www.stat.tamu.edu/~jnewton/stat626/topics/topics/topic13.pdf)

Nason, G.P. and Savchev, D. (2014) White noise testing using wavelets. *Stat*, 3, 351-362. [http:](http://dx.doi.org/10.1002/sta4.69) [//dx.doi.org/10.1002/sta4.69](http://dx.doi.org/10.1002/sta4.69)

# See Also

[bartlettB.test](#page-4-1), [compute.rejection](#page-5-1)

# Examples

```
#
# Use example time series
#
x < - rnorm(100)
x.cp \leftarrow \text{cumperiod}(x)#
# Can plot it, if you like
#
## Not run: plot(x.cp$wp, x.cp$cumperiod, type="l", xlab="Frequency",
ylab="Cumulative Normalized Periodogram")
## End(Not run)
#
```
#### <span id="page-10-0"></span>d00.test 11

```
# You can try replacing the x by, say, an AR(1) using arima.sim and
# you'll get a very different shaped line, depending on the AR(1)
# parameter.
```
<span id="page-10-1"></span>d00.test *Test for white noise based on the coarsest scale Haar wavelet coefficient of the spectrum.*

#### Description

Computes the coarsest scale Haar wavelet coefficient of the periodogram but directly using a formula based on a particular linear combination of autocorrelation coefficients. Then performs a hypothesis test by comparing the test statistic to a standard normal distribution.

# Usage

d00.test(x)

#### Arguments

x The time series you want to test, of arbitrary length.

# Value

An object of class htest containing the following components.

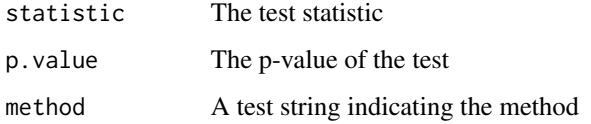

# Author(s)

Delyan Savchev and Guy Nason

# References

Nason, G.P. and Savchev, D. (2014) White noise testing using wavelets. *Stat*, 3, 351-362. [http:](http://dx.doi.org/10.1002/sta4.69) [//dx.doi.org/10.1002/sta4.69](http://dx.doi.org/10.1002/sta4.69)

# See Also

[compute.rejection](#page-5-1),[hwwn.test](#page-18-1)

# Examples

```
#
# Test data set
#
x < - rnorm(30)
#
#
answer \leq d00.test(x)
#
# My answer was:
#
# d00 test on acfs
#
#data:
#= -1.696, p-value = 0.08989
```
genwwn.powerplot *Plot (approximation) to the theoretical power of the* [genwwn.test](#page-13-1) *test for ARMA processes (including, of course, white noise itself) for a range of sample sizes.*

#### Description

Computes and plots (approximation) to the theoretical power of the [genwwn.test](#page-13-1) test using the [genwwn.thpower](#page-15-1) function.

# Usage

```
genwwn.powerplot(N =c(32, 64, 128, 256, 512, 1024), ar = NULL,
ma = NULL, plot.it = TRUE, sigsq = 1, alpha = 0.05,
away.from = "standard", filter.number = 10,
family = "DaubExPhase", verbose = FALSE, ylim=c(0,1))
```
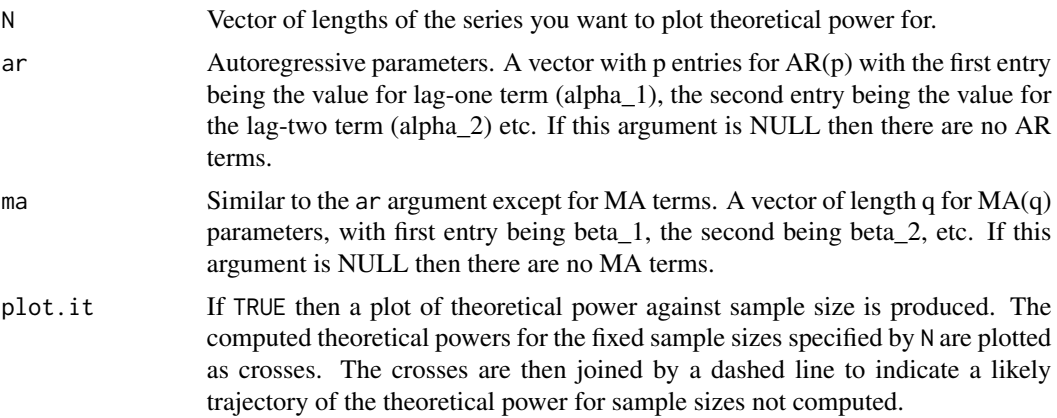

<span id="page-11-0"></span>

<span id="page-12-0"></span>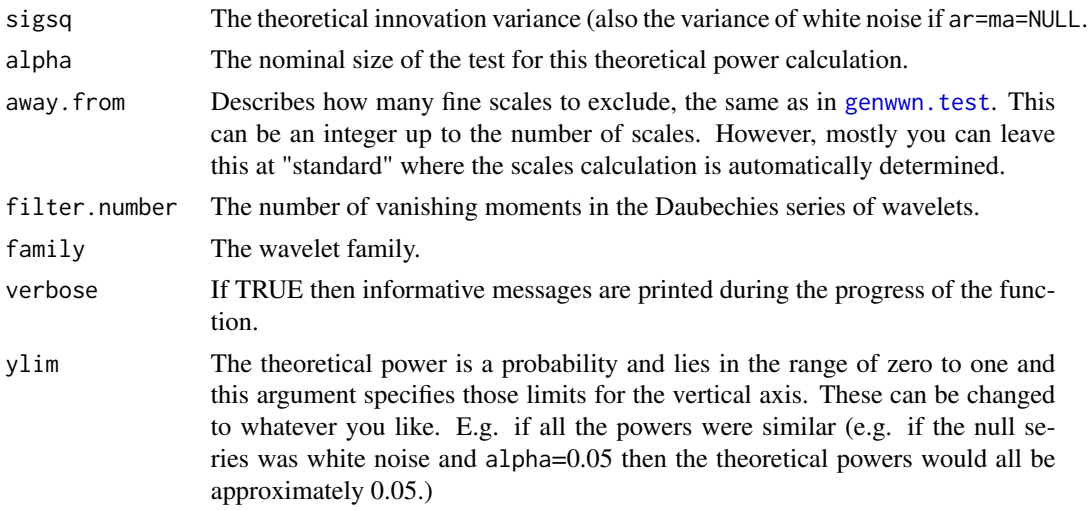

# Details

Function calculates the value of the power function at the specified sample sizes using the [genwwn.thpower](#page-15-1) function. Then these values are plotted and returned.

# Value

A list containing the following components.

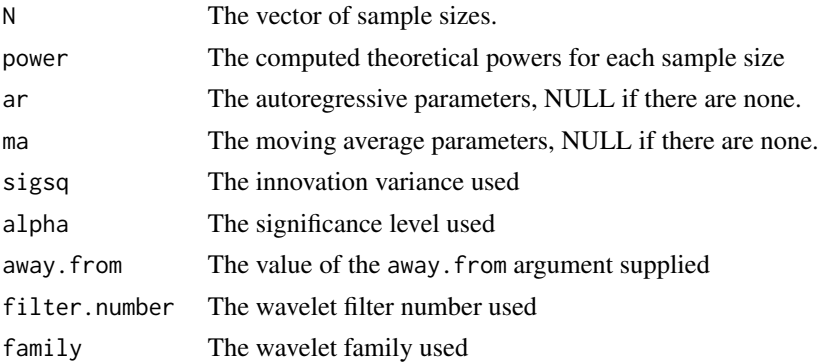

# Author(s)

Delyan Savchev and Guy Nason

# References

Nason, G.P. and Savchev, D. (2014) White noise testing using wavelets. *Stat*, 3, 351-362. [http:](http://dx.doi.org/10.1002/sta4.69) [//dx.doi.org/10.1002/sta4.69](http://dx.doi.org/10.1002/sta4.69)

# See Also

[genwwn.test](#page-13-1), [genwwn.thpower](#page-15-1)

# Examples

```
#
# Plot theoretical power for white noise
#
## Not run: genwwn.powerplot()
#
# Plot theoretical power for AR(1) process
#
## Not run: genwwn.powerplot(ar=0.8)
```
genwwn.test *White noise test using general wavelets.*

# Description

Performs test for white noise using a general wavelet decomposition of a normalized periodogram.

# Usage

```
genwwn.test(x, away.from = "standard", lowlev = 0, plot.it = FALSE,
stopeveryscale = FALSE, filter.number = 10,
family = "DaubExPhase", mc.method = p.adjust.methods,
mac.spread = 10, verbose = FALSE)
```
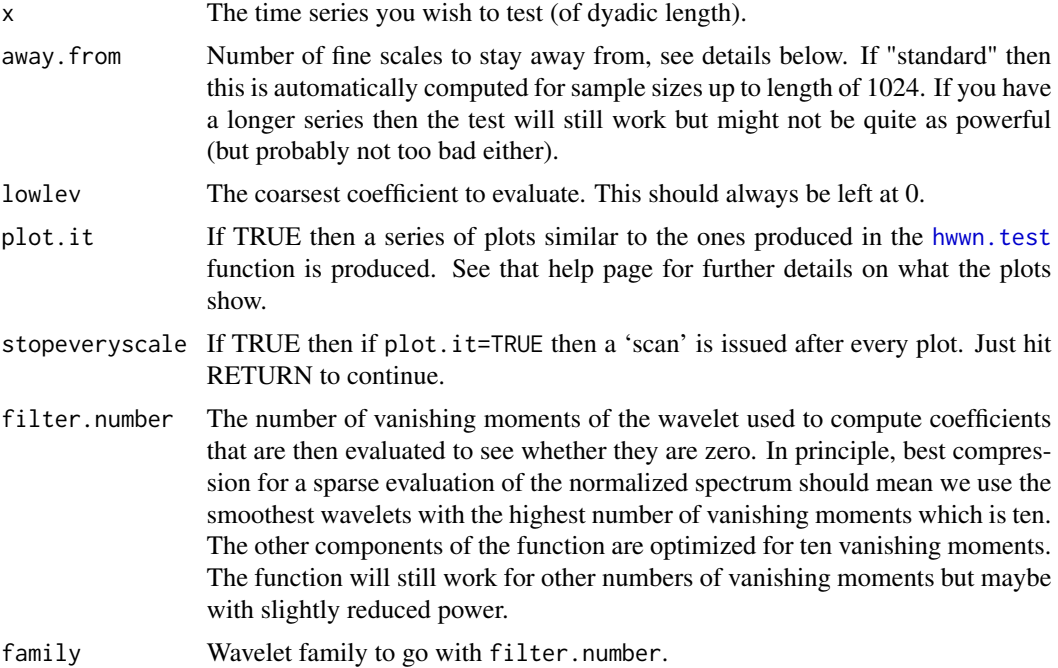

<span id="page-13-0"></span>

<span id="page-14-0"></span>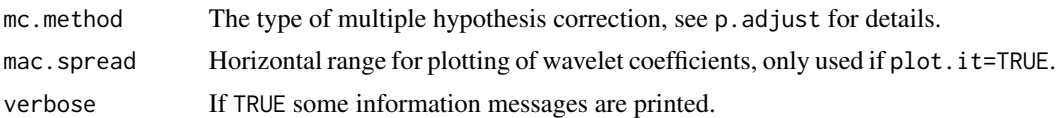

#### Details

This function computes the normalized periodogram, and then subjects it to a wavelet transform with respect to any wavelet (in wavethresh). Under the null hypothesis of white noise the coefficients should all close to zero and this function works out, for each coefficient, how close statistically it is to zero by assuming a Gaussian null distribution with mean zero and variance one. Then the multiple p-values from each of these tests are adjusted for multiple hypothesis test by using the p.adjust function before returning an overall p-value for the test. The test has been optimized for using the filter.number=10 wavelet and away.from="standard", but should work pretty well for other wavelets and even away.from values of more than 2-3 for moderate numbers of scales, and potentially higher for longer data sets.

An approximation to the theoretical power of this test can be obtained using the [genwwn.thpower](#page-15-1) function.

#### Value

An object of class htest with the following components.

p.val.collector

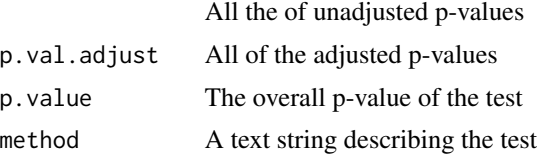

#### Author(s)

Delyan Savchev and Guy Nason

#### References

Nason, G.P. and Savchev, D. (2014) White noise testing using wavelets. *Stat*, 3, 351-362. [http:](http://dx.doi.org/10.1002/sta4.69) [//dx.doi.org/10.1002/sta4.69](http://dx.doi.org/10.1002/sta4.69)

### See Also

[compute.rejection](#page-5-1), [genwwn.thpower](#page-15-1)

#### Examples

```
#
# Generate test set, of dyadic length
#
x \le - rnorm(64)
#
# Do the test:
```

```
#
answer <- genwwn.test(x)
#
# What do we get?
#
#answer
#
# Wavelet Test of White Noise
#
#data:
#p-value = 0.4629
```
<span id="page-15-1"></span>genwwn.thpower *Compute (approximation) to the theoretical power of the* [genwwn.test](#page-13-1) *test for ARMA processes (including, of course, white noise itself).*

# Description

Compute (approximation) to the theoretical power of the [genwwn.test](#page-13-1) test. Note: this function does no simulation, it merely computes an approximation to the likely statistical power (or size) of the [genwwn.test](#page-13-1) function. It can be useful to establish the reverse question: what sample size do I require to achieve a certain power for a given ARMA process?

#### Usage

genwwn.thpower(N = 128, ar = NULL, ma = NULL, plot.it = FALSE, sigsq = 1, alpha =  $0.05$ , away.from = "standard", filter.number = 10, family = "DaubExPhase", verbose = FALSE)

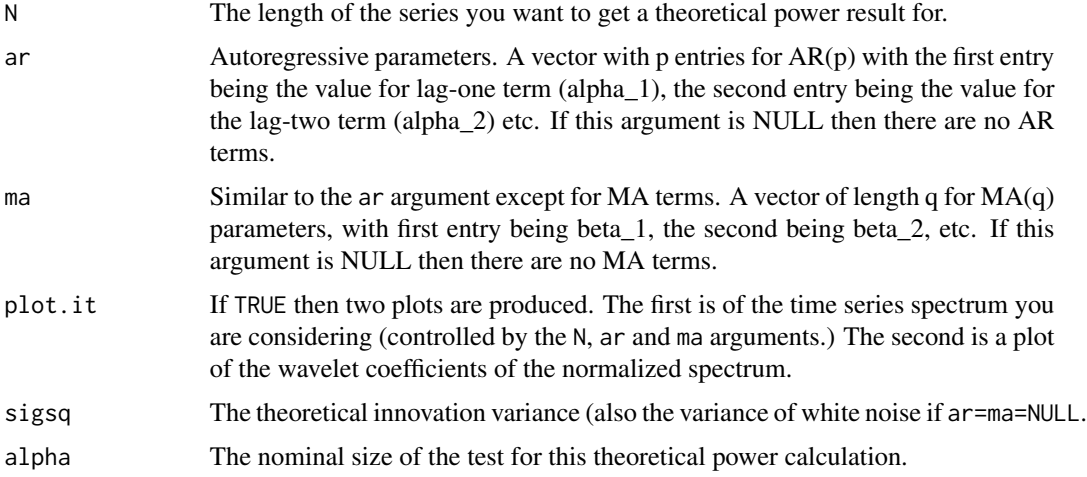

<span id="page-15-0"></span>

# <span id="page-16-0"></span>genwwn.thpower 17

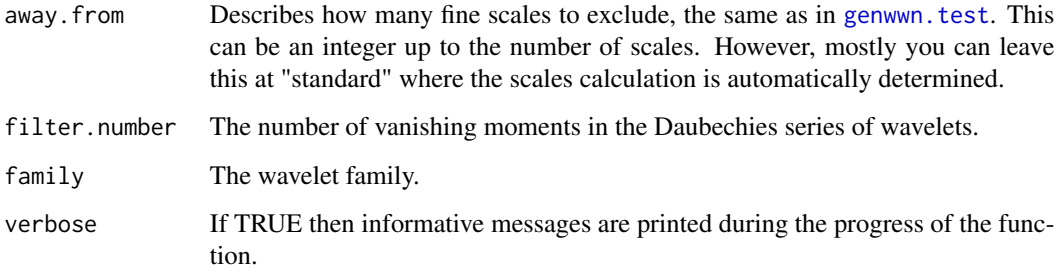

# Details

Function calculates the value of the power function at the specified arguments. It does this by: (i) specifying the functional spectrum of the ARMA process (which can be flat, ie white noise); (ii) calculating the variance of the ARMA process by numerical integration of the spectrum; (iii) calculating the spectrum values at the Fourier frequencies; (iv) calculating the wavelet coefficients at the exact spectrum values; (v) computing the exact variance of the wavelet coefficients of the squared normalized spectrum; (vi) computing the approximate power of the whole lot.

# Value

A list containing the following components.

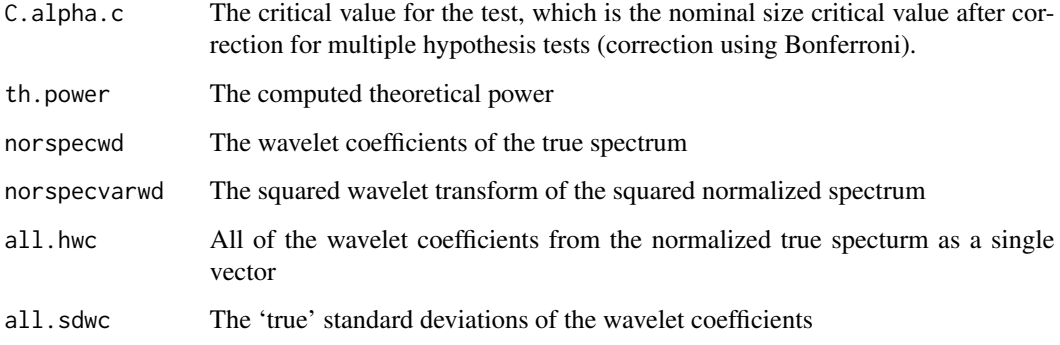

#### Author(s)

Delyan Savchev and Guy Nason

# References

Nason, G.P. and Savchev, D. (2014) White noise testing using wavelets. *Stat*, 3, 351-362. [http:](http://dx.doi.org/10.1002/sta4.69) [//dx.doi.org/10.1002/sta4.69](http://dx.doi.org/10.1002/sta4.69)

# See Also

[genwwn.test](#page-13-1), [sqwd](#page-29-1)

# Examples

```
#
# Calculate what the theoretical actual size is likely to be for the
# genwwn.test for a white noise sequence of T=64, nominal size=0.05
#
genwwn.thpower(N=64)$th.power
#[1] 0.04894124
#
# This is pretty close to the nominal size of 5%. Good.
#
# What is the power of detection for the AR(1) process with alpha=0.3?
# Let's say with sample size of T=32
#
genwwn.thpower(N=32, ar=0.3)$th.power
#[1] 0.2294128
#
# That's pretty poor, we'll only detect about 23% of cases. Can we achieve
# a power of 90%? Actually, it turns out that by repeating these above
# functions with N=128 gives a power of 61%, and for N=256 we get a power of
# 90%.
```
<span id="page-17-1"></span>hwwn.dw *Compute discrete wavelets*

#### **Description**

Compute discrete wavelets up to some scale

#### Usage

hwwn.dw(J, filter.number, filter.family)

#### Arguments

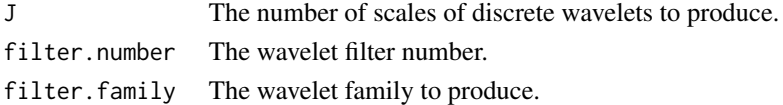

#### Details

Uses the delta value method and uses wr to reconstruct the wavelets. See Nason, von Sachs and Kroisandt 2000 for details.

Note: this function is the same as the discrete.wavelets function in the AutoSpec package, but copied here.

#### Value

A list of length J, each component of the list corresponds to a different scale of wavelets. Component 1 is the finest scale, component 2 is the next finest and so on.

<span id="page-17-0"></span>

#### <span id="page-18-0"></span>hwwn.test 19

#### Author(s)

Piotr Fryzlewicz

#### References

Nason, G.P., von Sachs, R. and Kroisandt, G. (2000) Wavelet processes and adaptive estimation of the evolutionary wavelet spectrum. *J. R. Statist. Soc. B*, 62, 271-292.

# See Also

[sqndwdecomp](#page-28-1)

#### Examples

```
#
# Generate three scales of Haar wavelets
#
hwwn.dw(3, 1, "DaubExPhase")
#[[1]]
#[1] 0.7071068 -0.7071068
#
#[[2]]
#[1] 0.5 0.5 -0.5 -0.5
#
#[[3]]
#[1] 0.3535534 0.3535534 0.3535534 0.3535534 -0.3535534 -0.3535534 -0.3535534
#[8] -0.3535534
```
<span id="page-18-1"></span>hwwn.test *Perform a test for white noise on a time series.*

#### Description

Often one wishes to know whether a time series is consistent with a white noise model. This function tests whether the underlying spectrum of the time series is flat, which is identical to saying that all the autocorrelations of the series are zero (apart from the lag zero autocorrelation which is always one). This test is exact for Gaussian data but will also work well with heavy-tailed distributions whose periodogram tends to the exponential distribution asymptotically (see accompanying paper for details).

#### Usage

```
hwwn.test(x, lowlev = 0, plot.it = FALSE, stopeveryscale = FALSE,
n.cdf.grid = 1000, mc.method = p.adjust.methods, mac.spread=10)
```
#### **Arguments**

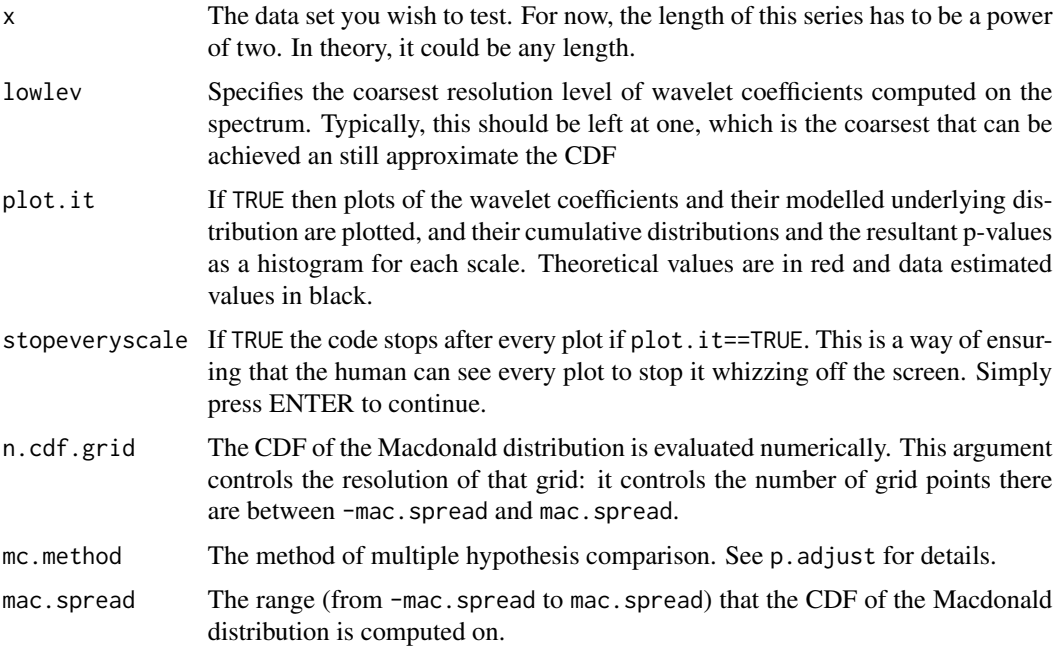

#### Details

The null hypothesis of the test contained in this function is H\_0: series is white noise (or constant spectrum) versus H A: it is not white noise. This test works by assessing whether the spectrum of the underlying series is constant or not. It does this by first computing the periodogram of the sample series. This is a well-studied estimate of the spectrum. Then it evaluates the constancy of the spectrum by examining the Haar wavelet coefficients of the periodogram. Under normality much is known about the asymptotic distribution of the periodogram and this can be transferred, through some moderately complex distribution theory to the distribution of the Haar wavelet coefficients of the periodogram. Hence, in this situation, we have a good handle on whether a particular wavelet coefficients is too large or to small as we have near theoretical knowledge of their CDF. Since we are testing many wavelet coefficients simultaneously we have to use multiple hypothesis p-value adjustment techniques, such as Bonferroni to obtain a final p-value.

# Value

An object of class htest containing the results of the hypothesis test. Actually a list containing the following components:

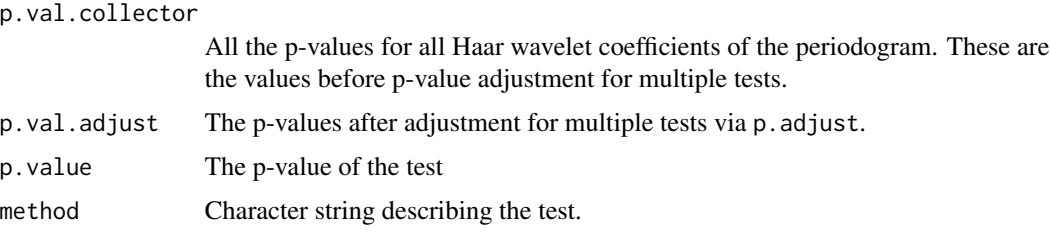

#### <span id="page-20-0"></span>hwwn.test 21

#### Author(s)

Delyan Savchev and Guy Nason

#### References

Nason, G.P. and Savchev, D. (2014) White noise testing using wavelets. *Stat*, 3, 351-362. [http:](http://dx.doi.org/10.1002/sta4.69) [//dx.doi.org/10.1002/sta4.69](http://dx.doi.org/10.1002/sta4.69)

# See Also

[compute.rejection](#page-5-1), [Macdonald](#page-24-1)

# Examples

```
#
# Invent test data set which IS white noise
#
x < - rnorm(128)
#
# Do the test
#
x.wntest \leftarrow hwwn.test(x)#
# Print the results
#
#x.wntest
#
# Wavelet Test of White Noise
#
#data:
#p-value = 0.9606
#
# So p-value indicates that there is no evidence for rejection of
# H_0: white noise.
#
# Let's do an example using data that is not white noise. E.g. AR(1)
#
x.ar <- arima.sim(n=128, model=list(ar=0.8))
#
# Do the test
#
x.ar.wntest <- hwwn.test(x.ar)
#
# Print the results
#
print(x.ar.wntest)
#
# Wavelet Test of White Noise
#
#data:
#p-value < 2.2e-16
#
```
<span id="page-21-0"></span># p-value is very small. Extremely strong evidence to reject H\_0: white noise

<span id="page-21-1"></span>hywavwn.test *Hybrid wavelet test of white noise.*

# Description

Combines the general wavelet test [genwwn.test](#page-13-1) at the medium-coarse scales and the Haar wavelet test at fine scales.

#### Usage

```
hywavwn.test(x, away.from = "standard", lowlev = \theta, plot.it = FALSE,
stopeveryscale = FALSE, filter.number = 10,
family = "DaubExPhase", mc.method = p.adjust.methods,
verbose = FALSE, n.cdf.grid = 1000, mac.spread = 10)
```
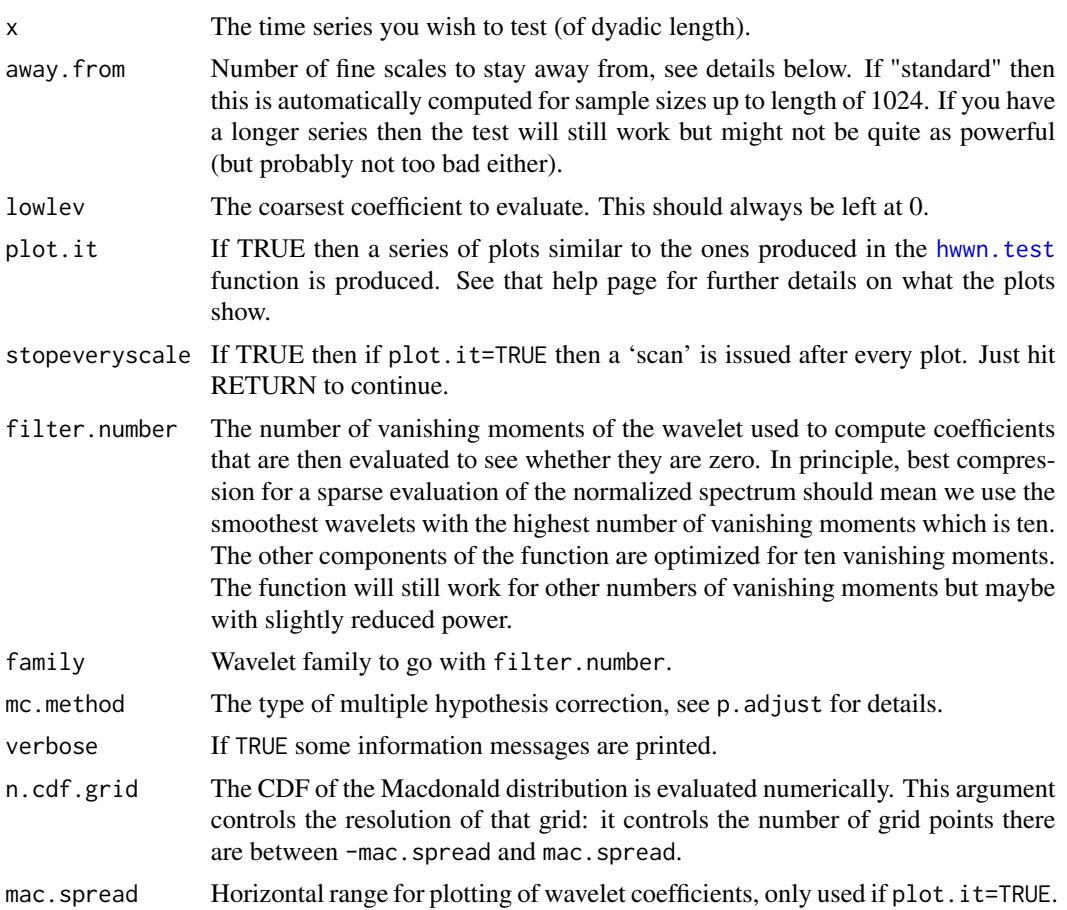

# hywavwn.test 23

#### Details

The [genwwn.test](#page-13-1) performs pretty well, but does not pick up departures from the null at the finest scale of wavelet coefficients because it does not look at those scales (because of the 'away.from' argument and the asymptotic normality that [genwwn.test](#page-13-1) does not kick in at those finer scales). So, this test augments the [genwwn.test](#page-13-1) with the finest scales results from [hwwn.test](#page-18-1). Those scales finer than away. from use the Haar wavelet and those coarser than away. from use the general wavelet.

# Value

An object of class htest with the following components.

```
p.val.collector
```
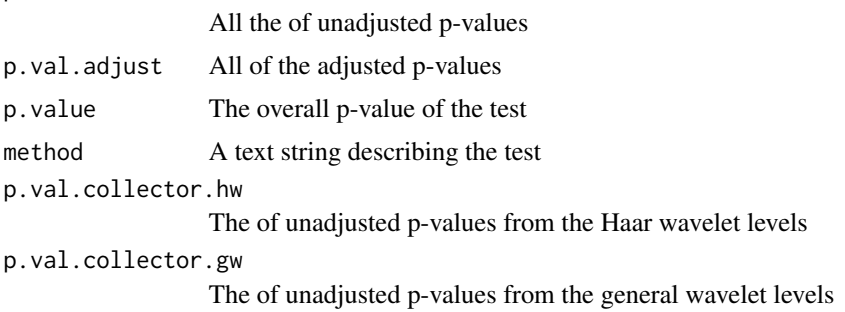

# Author(s)

Delyan Savchev and Guy Nason

#### References

Nason, G.P. and Savchev, D. (2014) White noise testing using wavelets. *Stat*, 3, 351-362. [http:](http://dx.doi.org/10.1002/sta4.69) [//dx.doi.org/10.1002/sta4.69](http://dx.doi.org/10.1002/sta4.69)

#### See Also

[genwwn.test](#page-13-1), [hwwn.test](#page-18-1)

# Examples

```
#
# Test data
#
x \leftarrow \text{rnorm}(64)#
# Do the test
#
answer \leq hywavwn.test(x)
#
# The result in my case was:
#
#answer
```

```
#
# Hybrid Wavelet Test of White Noise
#
#data:
#p-value = 0.02305
```
<span id="page-23-1"></span>hywn.test *Hybrid of Box-Ljung test, Bartlett B test, Haar wavelet and General wavelet tests.*

# Description

Omnibus test that attempts to mitigate poor performance of single test on a particular class where it does poorly by running four different tests that work well in different directions and pooling their results.

# Usage

hywn.test(x, filter.number = 10, family = "DaubExPhase")

# Arguments

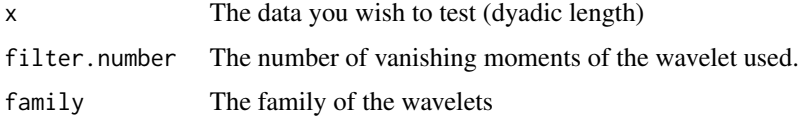

### Value

A list with components:

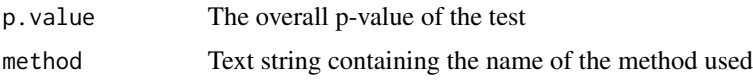

#### Author(s)

Delyan Savchev and Guy Nason

# References

Nason, G.P. and Savchev, D. (2014) White noise testing using wavelets. *Stat*, 3, 351-362. [http:](http://dx.doi.org/10.1002/sta4.69) [//dx.doi.org/10.1002/sta4.69](http://dx.doi.org/10.1002/sta4.69)

# See Also

[bartlettB.test](#page-4-1), [genwwn.test](#page-13-1), [hwwn.test](#page-18-1)

<span id="page-23-0"></span>

#### <span id="page-24-0"></span>Macdonald 25

# Examples

```
#
# Generate test data
#
x \leftarrow \text{norm}(64)#
# Run the hybrid test
#
hywn.test(x)
#
# Hybrid Test
#
#data:
#p-value = 0.09221
```
<span id="page-24-1"></span>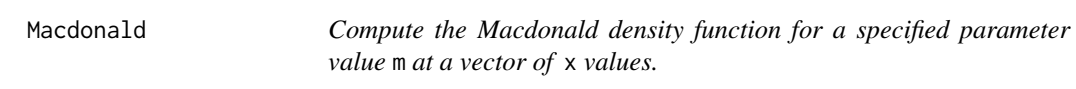

# Description

Compute the Macdonald density function for a specified parameter value m at a vector of x values.

# Usage

Macdonald(x, m)

# Arguments

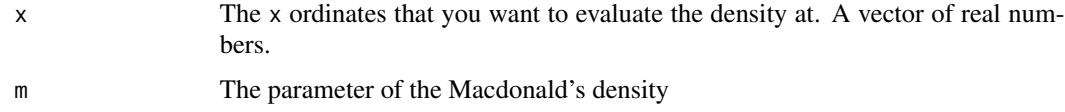

# Details

This function computes the Macdonald probability density function for parameter m and values at which to evaluate the density supplied in x. The mean and variance of this density is zero and one respectively.

# Value

The density

# Author(s)

Delyan Savchev and Guy Nason

# <span id="page-25-0"></span>References

Nason, G.P. and Savchev, D. (2014) White noise testing using wavelets. *Stat*, 3, 351-362. [http:](http://dx.doi.org/10.1002/sta4.69) [//dx.doi.org/10.1002/sta4.69](http://dx.doi.org/10.1002/sta4.69)

# See Also

[compute.rejection](#page-5-1), [hwwn.test](#page-18-1)

#### Examples

```
#
# Work out density at x=0, 0.5 and 1 for the m=1 Macdonald density
#
Macdonald(x=c(0,0.5,1), m=2)
#[1] 0.3535534 0.2975933 0.2075131
#
# Check that the density integrates to one, e.g. for m=3
#
integrate(Macdonald, lower=-20, upper=20, m=3)
#1 with absolute error < 4.7e-07
```
<span id="page-25-1"></span>sqcoefvec *Compute coefficients required for approximaing the wavelet transform using the square of wavelets.*

#### Description

Essentially, part of a method for computing a wavelet-like transform using the squares of wavelets rather than the wavelets themselves.

#### Usage

sqcoefvec(m0, filter.number = 10, family = "DaubLeAsymm", resolution = 4096, stop.on.error = FALSE, plot.it = FALSE)

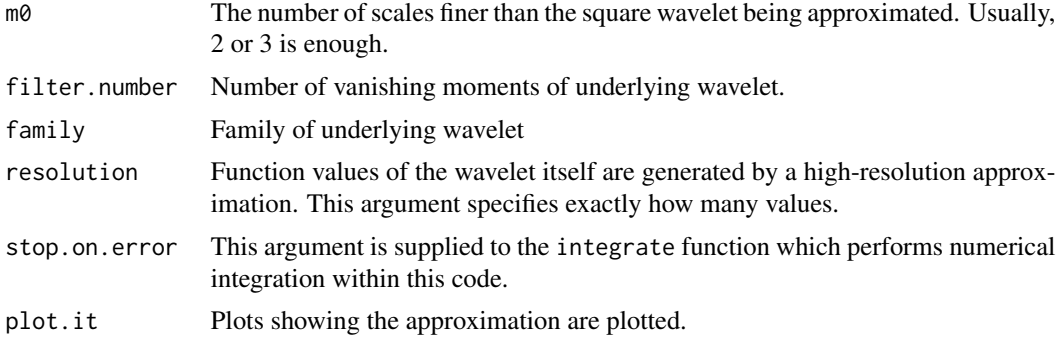

#### <span id="page-26-0"></span>sqcoefvec 27

#### Details

The idea is that the square of a wavelet (the square wavelet) is approximated by wavelets at a finer scale. The argument m0 controls how many levels below the original scale are used. Essentially, this function computes a representation of the original square wavelet in terms of finer scale wavelets. Hence, when a decomposition of another function with respect to the square wavelets is required, one can compute the representation with respect to a regular wavelet decomposition and then apply the wavelet to square wavelet transform to turn it into a square wavelet representation.

This idea originally used for performing 'powers of wavelets' transforms in Herrick (2000) and Barber, Nason and Silverman (2002) and for the mod-wavelets is described in Fryzlewicz, Nason and von Sachs (2008).

## Value

A list with the following components:

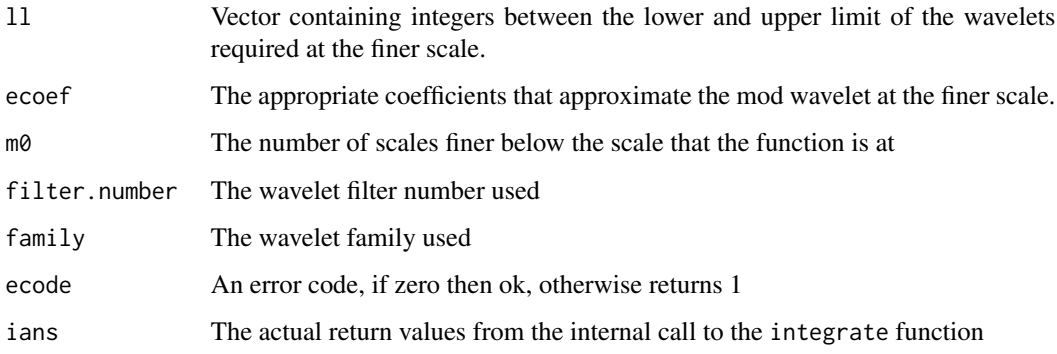

# Author(s)

Guy Nason

#### References

Barber, S., Nason, G.P. and Silverman, B.W. (2002) Posterior probability intervals for wavelet thresholding. *J. R. Statist. Soc. B*, 64, 189-206.

Fryzlewicz, P., Nason, G.P. and von Sachs, R. (2008) A wavelet-Fisz approach to spectrum estimation. *J. Time Ser. Anal.*, 29, 868-880.

Herrick, D.R.M. (2000) *Wavelet Methods for Curve Estimation*, PhD thesis, University of Bristol, U.K.

Nason, G.P. and Savchev, D. (2014) White noise testing using wavelets. *Stat*, 3, 351-362. [http:](http://dx.doi.org/10.1002/sta4.69) [//dx.doi.org/10.1002/sta4.69](http://dx.doi.org/10.1002/sta4.69)

#### See Also

[sqwd](#page-29-1), [sqndwd](#page-27-1), [sqndwdecomp](#page-28-1)

#### Examples

```
#
# This function is not really designed to be used by the casual user
#
tmp <- sqcoefvec(m0=2, filter.number=4)
```
<span id="page-27-1"></span>sqndwd *Compute the non-decimated squared wavelet transform.*

#### Description

A transform of the data with respect to an expansion comprised of squared wavelets.

#### Usage

sqndwd(x, ec)

# Arguments

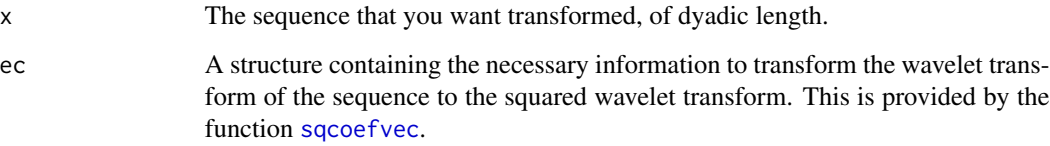

# Details

This function first computes the wavelet transform of the x data. Then, level by level it is retransformed into the coefficients of the squared-wavelet transform using the ec structure. Fine levels, that cannot be computed using the approximate method are computed directly by the brute-force method in sqndwdecomp. Method used is described in Fryzlewicz, Nason and von Sachs (2008), and is analogous to the 'powers of wavelets' transform described in Herrick (2000) and Barber, Nason and Silverman (2002).

# Value

An object of class wd containing the non-decimated squared wavelet transform.

#### Author(s)

Guy Nason

<span id="page-27-0"></span>

# <span id="page-28-0"></span>sqndwdecomp 29

# References

Barber, S., Nason, G.P. and Silverman, B.W. (2002) Posterior probability intervals for wavelet thresholding. *J. R. Statist. Soc. B*, 64, 189-206.

Fryzlewicz, P., Nason, G.P. and von Sachs, R. (2008) A wavelet-Fisz approach to spectrum estimation. *J. Time Ser. Anal.*, 29, 868-880.

Herrick, D.R.M. (2000) *Wavelet Methods for Curve Estimation*, PhD thesis, University of Bristol, U.K.

Nason, G.P. and Savchev, D. (2014) White noise testing using wavelets. *Stat*, 3, 351-362. [http:](http://dx.doi.org/10.1002/sta4.69) [//dx.doi.org/10.1002/sta4.69](http://dx.doi.org/10.1002/sta4.69)

#### See Also

[sqwd](#page-29-1)

#### Examples

```
#
# Random data
#
x \leq -rnorm(16)#
# Compute the projection of x onto the squared wavelets...
#
ans <- sqndwd(x, ec=sqcoefvec(m0=2, filter.number=4))
```
<span id="page-28-1"></span>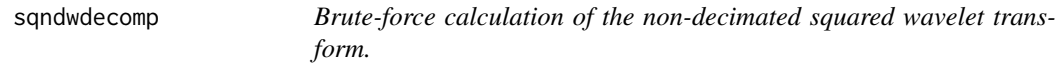

#### Description

Accurate, but brute-force, direct (slow) calculation of the non-decimated squared wavelet transform.

# Usage

```
sqndwdecomp(x, J, filter.number, family)
```
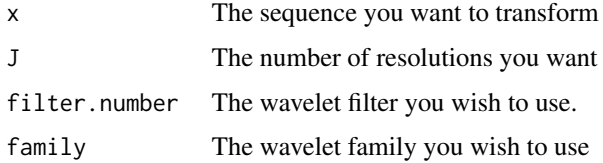

# <span id="page-29-0"></span>Details

Works by computing the discrete wavelets and the necessary scales using [hwwn.dw](#page-17-1) function. Then forms the direct inner product with the data with the squares of the discrete wavelets.

# Value

Returns a matrix of J rows and length(x) columns. Row  $j$  in the matrix returned corresponds to the level (nlev-j) resolution level coefficients (where nlev is nlevels $WT(x)$ ) in the WaveThresh ordering.

# Author(s)

Piotr Fryzlewicz (modified by Guy Nason)

#### References

Fryzlewicz, P., Nason, G.P. and von Sachs, R. (2008) A wavelet-Fisz approach to spectrum estimation. *J. Time Ser. Anal.*, 29, 868-880.

# See Also

[sqndwd](#page-27-1)

# Examples

```
#
# Generate random series and then take transform
x \leftarrow \text{rnorm}(128)y <- sqndwdecomp(x=x, J=2, filter.number=3, family="DaubExPhase")
```
<span id="page-29-1"></span>sqwd *Compute expansion with respect to squared wavelets.*

# Description

Compute expansion with respect to squared wavelets. See help for [sqndwd](#page-27-1). The coefficients are the projection of the input sequence onto the set of functions being the squares of the usual wavelets. This operation is most useful for computing variances of wavelet coefficients.

#### Usage

```
sqwd(x, filter.number = 10, family = "DaubExPhase", type = "station", m0 = 3)
```
#### <span id="page-30-0"></span> $s q w d$  31

#### Arguments

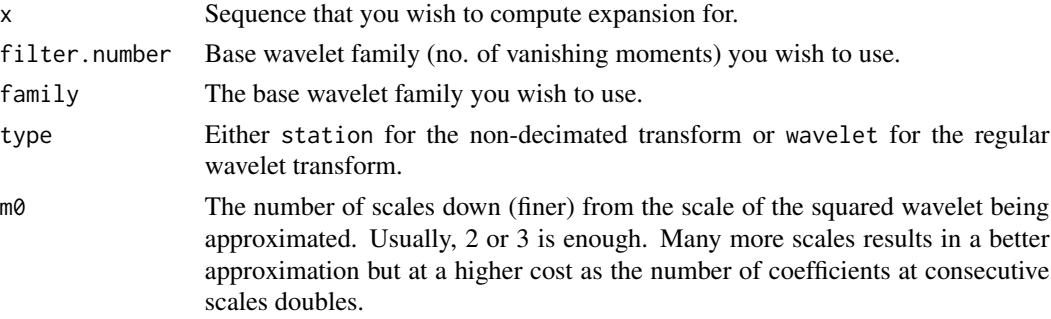

# Details

This function is an implementation of the 'powers of wavelets' idea from Herrick (2000), Barber, Nason and Silverman (2002) and, for the associated mod-wavelets by Fryzlewicz, Nason and von Sachs (2008).

# Value

An object of class wd but containing coefficients with respect to the squared wavelets.

#### Author(s)

Guy Nason

#### References

Barber, S., Nason, G.P. and Silverman, B.W. (2002) Posterior probability intervals for wavelet thresholding. *J. R. Statist. Soc. B*, 64, 189-206.

Fryzlewicz, P., Nason, G.P. and von Sachs, R. (2008) A wavelet-Fisz approach to spectrum estimation. *J. Time Ser. Anal.*, 29, 868-880.

Herrick, D.R.M. (2000) *Wavelet Methods for Curve Estimation*, PhD thesis, University of Bristol, U.K.

#### See Also

[genwwn.thpower](#page-15-1), [sqcoefvec](#page-25-1), [sqndwd](#page-27-1), [sqndwdecomp](#page-28-1)

# Examples

```
#
# A made-up sequence
#
x < -1:32#
# Work out its expansion wrt squared wavelets
#
x.\text{sqwd} \leq -\text{sgwd}(1:32)
```
# <span id="page-31-0"></span>Index

∗Topic distribution Macdonald, [25](#page-24-0) ∗Topic htest compute.rejection, [6](#page-5-0) genwwn.powerplot, [12](#page-11-0) genwwn.test, [14](#page-13-0) genwwn.thpower, [16](#page-15-0) hwwn.test, [19](#page-18-0) hywavwn.test, [22](#page-21-0) hywn.test, [24](#page-23-0) ∗Topic manip hwwn.dw,  $18$ ∗Topic math sqcoefvec, [26](#page-25-0) sqndwd, [28](#page-27-0) sqndwdecomp, [29](#page-28-0) sqwd, [30](#page-29-0) ∗Topic package hwwntest-package, [2](#page-1-0) ∗Topic ts bartlettB.test, [5](#page-4-0) cumperiod, [9](#page-8-0) d00.test, [11](#page-10-0) genwwn.powerplot, [12](#page-11-0) genwwn.test, [14](#page-13-0) genwwn.thpower, [16](#page-15-0) hwwn.test, [19](#page-18-0) hywavwn.test, [22](#page-21-0) hywn.test, [24](#page-23-0) bartlettB.test, *[3](#page-2-0)*, [5,](#page-4-0) *[7,](#page-6-0) [8](#page-7-0)*, *[10](#page-9-0)*, *[24](#page-23-0)* Box.test, *[7](#page-6-0)* compute.rejection, *[6](#page-5-0)*, [6,](#page-5-0) *[10,](#page-9-0) [11](#page-10-0)*, *[15](#page-14-0)*, *[21](#page-20-0)*, *[26](#page-25-0)* cumperiod, *[5,](#page-4-0) [6](#page-5-0)*, [9](#page-8-0) d00.test, *[3](#page-2-0)*, *[7,](#page-6-0) [8](#page-7-0)*, [11](#page-10-0) genwwn.powerplot, [12](#page-11-0)

genwwn.test, *[3](#page-2-0)*, *[7,](#page-6-0) [8](#page-7-0)*, *[12,](#page-11-0) [13](#page-12-0)*, [14,](#page-13-0) *[16,](#page-15-0) [17](#page-16-0)*, *[22–](#page-21-0)[24](#page-23-0)*

genwwn.thpower, *[12,](#page-11-0) [13](#page-12-0)*, *[15](#page-14-0)*, [16,](#page-15-0) *[31](#page-30-0)*

hwwn.dw, [18,](#page-17-0) *[30](#page-29-0)* hwwn.test, *[3](#page-2-0)*, *[7,](#page-6-0) [8](#page-7-0)*, *[11](#page-10-0)*, *[14](#page-13-0)*, [19,](#page-18-0) *[22](#page-21-0)[–24](#page-23-0)*, *[26](#page-25-0)* hwwntest *(*hwwntest-package*)*, [2](#page-1-0) hwwntest-package, [2](#page-1-0) hywavwn.test, *[3](#page-2-0)*, *[7,](#page-6-0) [8](#page-7-0)*, [22](#page-21-0) hywn.test, *[3](#page-2-0)*, *[7,](#page-6-0) [8](#page-7-0)*, [24](#page-23-0)

Macdonald, *[21](#page-20-0)*, [25](#page-24-0)

sqcoefvec, [26,](#page-25-0) *[28](#page-27-0)*, *[31](#page-30-0)* sqndwd, *[27](#page-26-0)*, [28,](#page-27-0) *[30,](#page-29-0) [31](#page-30-0)* sqndwdecomp, *[19](#page-18-0)*, *[27](#page-26-0)*, [29,](#page-28-0) *[31](#page-30-0)* sqwd, *[17](#page-16-0)*, *[27](#page-26-0)*, *[29](#page-28-0)*, [30](#page-29-0)